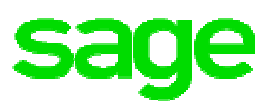

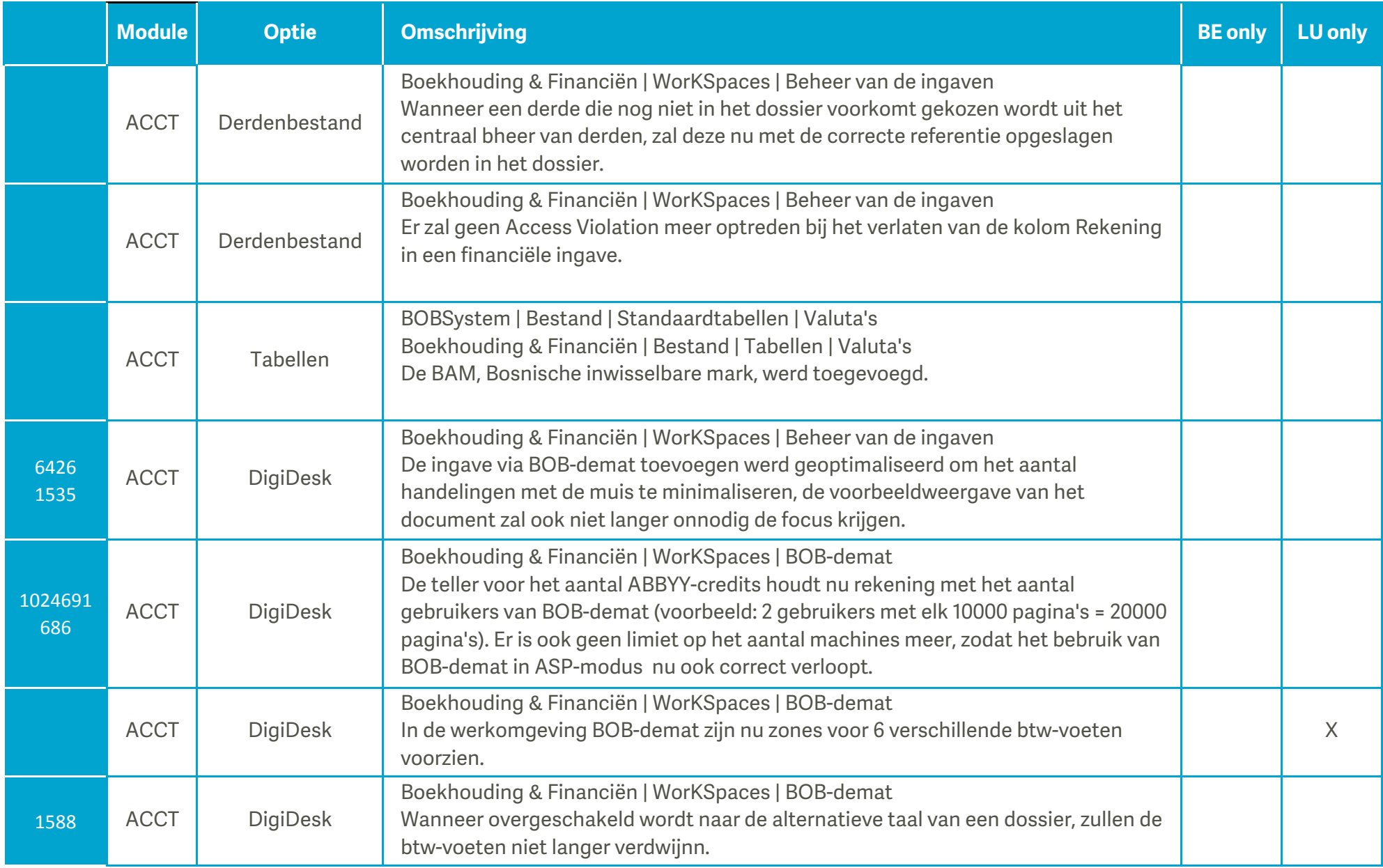

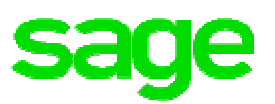

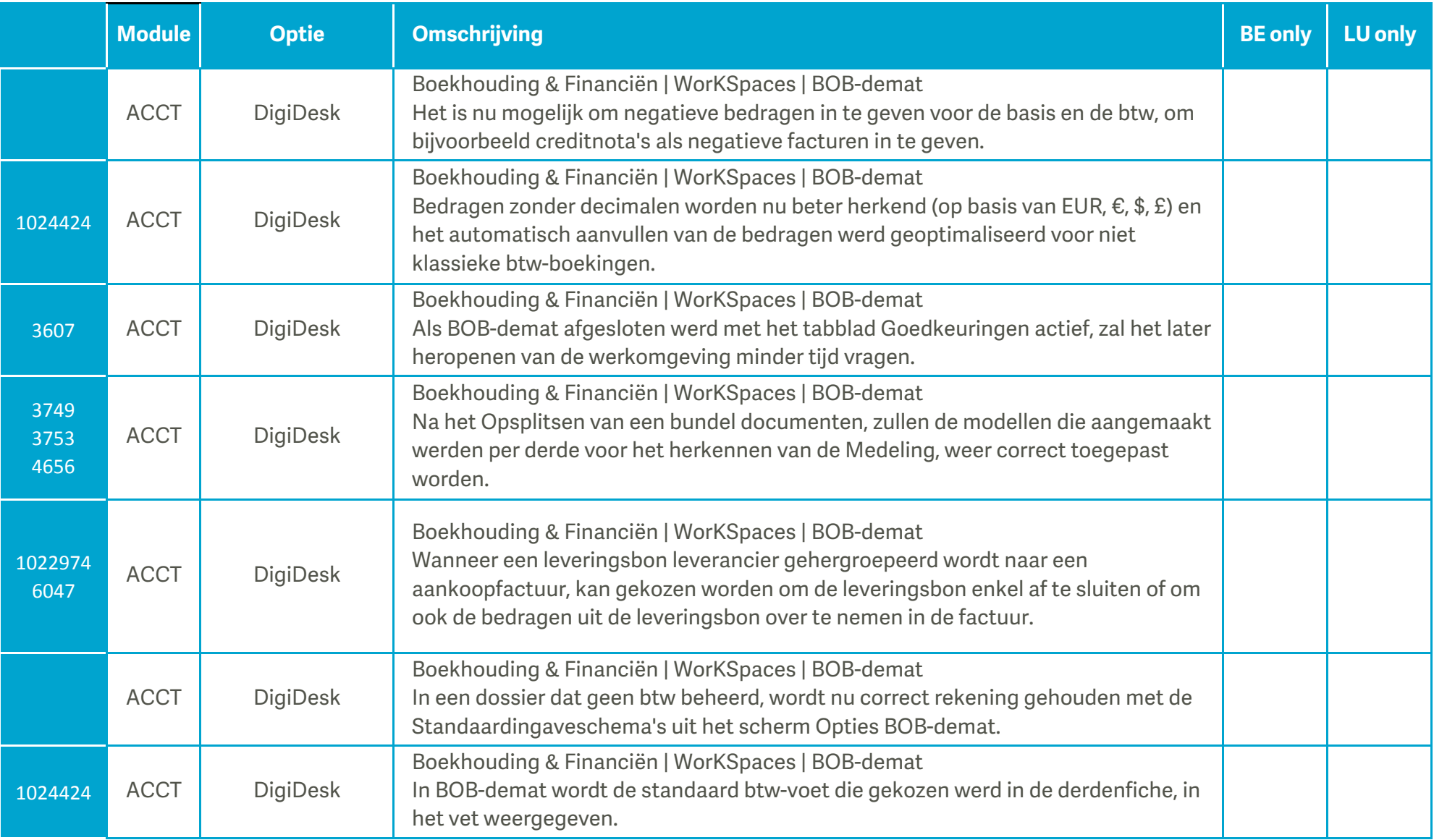

![](_page_2_Picture_2.jpeg)

![](_page_2_Picture_124.jpeg)

![](_page_3_Picture_2.jpeg)

![](_page_3_Picture_127.jpeg)

![](_page_4_Picture_2.jpeg)

![](_page_4_Picture_115.jpeg)

![](_page_5_Picture_1.jpeg)

![](_page_5_Picture_111.jpeg)

![](_page_5_Picture_112.jpeg)

![](_page_6_Picture_2.jpeg)

![](_page_6_Picture_131.jpeg)

![](_page_7_Picture_2.jpeg)

![](_page_7_Picture_134.jpeg)

le **sa** 

![](_page_8_Picture_122.jpeg)

![](_page_8_Picture_123.jpeg)